# **rafael cunha dono da pixbet**

- 1. rafael cunha dono da pixbet
- 2. rafael cunha dono da pixbet :casas de apostas confiáveis
- 3. rafael cunha dono da pixbet :7games apk download para android

### **rafael cunha dono da pixbet**

### Resumo:

**rafael cunha dono da pixbet : Explore as possibilidades de apostas em bolsaimoveis.eng.br! Registre-se e desfrute de um bônus exclusivo para uma jornada de vitórias!** 

contente:

Um dos bónus mais populares é o codigo de ebonu da Pixbet, que pode ser usado para receber uma quantidade do dinheiro aménis em rafael cunha dono da pixbet qual jogo.

Como funciona o codigo de bónus da Pixbet?

O código de bónus da Pixbet é um Código promocional que está em rafael cunha dono da pixbet jogo. Esse conteúdo pode ser inserido no processo do papel e poder propício para o futuro financeiro, como por exemplo: jogar Em qualquer momento disponível na plataforma ndices relacionados com a qualidade dos produtos digitais (em inglês).

Qual é o valor do código de bónus da Pixbet?

O valor do código de bónus da Pixbet variam d'água com as promoções e ofertas que são dados fornecido.

[o número da lotofácil](https://www.dimen.com.br/o-n�mero-da-lotof�cil-2024-07-10-id-36642.html)

### **rafael cunha dono da pixbet**

**O que é a Aposta 1x2? A aposta 1x2 é um tipo de aposta popular em rafael cunha dono da pixbet eventos esportivos, onde você aposta na vitória da casa (1), em rafael cunha dono da pixbet um possível empate (x) ou na vitória do visitante (2) ao final do tempo regulamentar, sem contar os acréscimos. Essa é a aposta clássica dos mercados de apostas, sendo oferecida por todas as casas de apostas online do mundo (Como Funciona o Mercado 1x2 nas Casas de Apostas, 2024).**

**O que significa "Ambos os Times Marcam"?**

#### **1x2 + Ambos os Times Marcam na Pixbet**

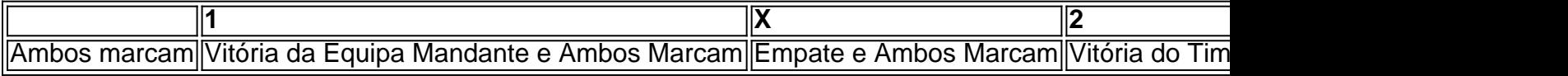

**Apostando no Mercado 1x2 + "Ambos os Times Marcam"**

- **Escolha o vencedor do confronto, se houver, ou um possível empate, aí combinado com o nº de gols (1, X ou 2) marcados por cada time.**
- **"Ambos os Times Marcam" será julgado à luz do resultado ao fim do segundo tempo** ●**(incluindo os atrasos). Se tanto o time da casa como o time visitante fizeram, ao menos, um gol durante o jogo, essa opção será considerada vencedora. Quando**

**Conclusão**

# **rafael cunha dono da pixbet :casas de apostas confiáveis**

Você está procurando uma maneira de baixar o aplicativo Pixbet? Não procure mais! Neste artigo, vamos guiá-lo através das etapas 4 para fazer download e instalar com sucesso a aplicação PIXBET no seu dispositivo.

Passo 1: Acesse o site da Pixbet

Para começar, 4 abra um navegador da Web no seu dispositivo e vá para o site Pixbet. Você pode encontrar a página procurando 4 por "PixBet" em uma ferramenta de busca ou digitando: [bet365.com.](/bet365.com-2024-07-10-id-9885.html)

Passo 2: Clique no botão "Download" Botão

Uma vez que você estiver no 4 site da Pixbet, clique em "Download" botão localizado na parte superior direita do canto. Este Botão irá iniciar o processo 4 de download para a aplicação PIXBET

Bem-vindo ao Bet365, o seu destino para as melhores e mais emocionantes experiências de apostas online! Aqui, você encontrará uma ampla seleção de jogos para atender a todos os gostos e preferências.

Prepare-se para mergulhar no mundo das apostas esportivas, jogos de cassino e muito mais no Bet365. Com uma interface amigável e recursos fáceis de usar, apostas nunca foram tão simples e agradáveis.

pergunta: Quais são os jogos de cassino oferecidos pelo Bet365?

resposta: No Bet365, você pode desfrutar de uma variedade de jogos de cassino, incluindo caçaníqueis, roleta, blackjack e muito mais.

## **rafael cunha dono da pixbet :7games apk download para android**

Explosões de bombas no nordeste do estado nigeriano Borno mataram pelo menos 18 pessoas e feriram outras 48, segundo os serviços públicos.

A primeira explosão atingiu uma cerimônia de casamento por volta das 15h locais no sábado, depois outra rafael cunha dono da pixbet General Hospital Gwoza e um terceiro num funeral. O diretor-geral da Agência de Gerenciamento do Estado Estadual Borno (SEMA), Dr. Barkindo Muhammad Saidu, visitou o local onde ocorreu a explosão na cidade Gwoza ndia

Homens, mulheres e crianças estão entre os mortos de acordo com a Agência Estadual Borno para Gestão da Emergência (SEMA).

Não foram fornecidos mais detalhes.

Esta é uma história rafael cunha dono da pixbet desenvolvimento e será atualizada.

Author: bolsaimoveis.eng.br Subject: rafael cunha dono da pixbet Keywords: rafael cunha dono da pixbet Update: 2024/7/10 12:01:23